#### ANUNT DE PARTICIPARE

privind achiziționarea Servicii de asigurarea protectiei și securității cibernetice(repetat) (se indică obiectul achizitiei)

cu privire la procedura de achiziție publică cererea ofertelor de preturi

- (tipul procedurii de achizitie) 1. Denumirea autorității contractante: Agentia Natională pentru Sănătate Publică
- 2. IDNO: l01860l00002l
- 3. Adresa: mun. Chișinău, str. Gh. Asachi, nr. 67A
- 4. Numйrul de telefon/fax: 022-574-5|9
- 5. Adresa de e-mail și de internet a autorității contractante: <u>\_achizitii@ansp.gov.md, www.ansp.m</u>d
- б. Adresa de e-mail sаu de internet de Ia саrе se va putea ob{ine accesul la documenta{ia de atribuire: documentația de atribuire este anexată în cadrul procedurii în SIA RSAP
- 7. Tipul autorității contractante și obiectul principal de activitate (dacă este cazul, mențiunea că autoritatea contractantă este o autoritate centrală de achiziție sau că achiziția implică o altă formă de achiziție comună): autoritate publică în domeniul sănătății publice
- 8. Cumpărătorul invită operatorii economici interesați, care îi pot satisface necesitățile, să participe la рrосеdчrа de achizi{ie privind рrеstаrеа urmйtоаrеlоr servicii:

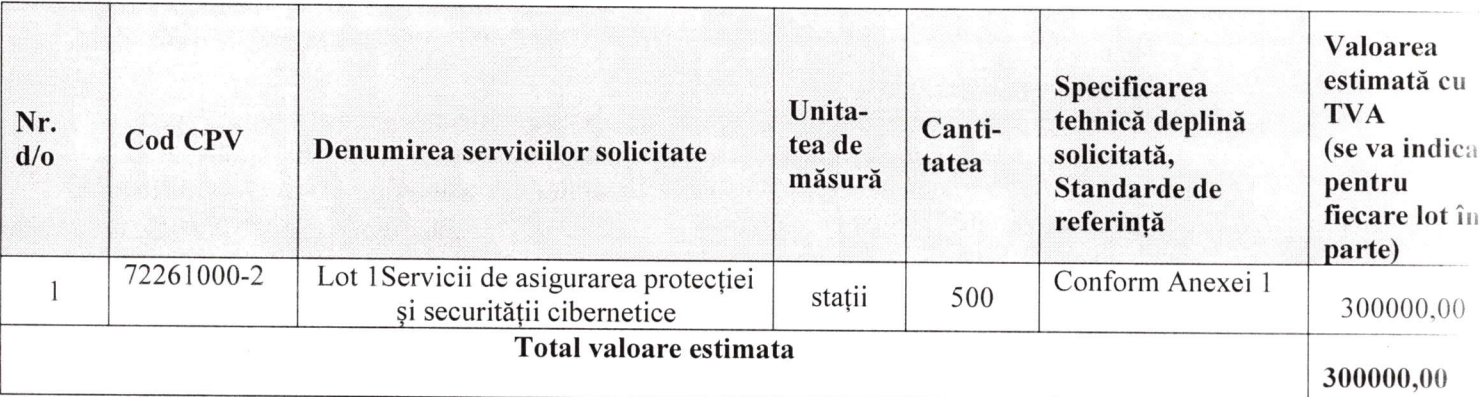

#### Specificații tehnice generale pentru Lotul 1

#### 1. CONSOLA DE MANAGEMENT

- 1.1 Instalare si configurare:
- 1.1.1 Pachetul de instalare necesar să fie livrat ca o masina virtuala bazata pe sistem de operare Linux securizat саrе contine toate rolurile sau serviciile песеsаrе. consola пu va necesita licenta suplimentara pentru sistemul de ореrаrе. Imaginea de tip template se va putea importa in:
	- а, VМwаrе vSphere, View, Horizon
	- Ь. Citrix ХепSеrчеr, XenApp, Xen Desktop
	- с. Microsoft Нуреr-V
	- d. Red Hat Enterprise Virtualization
	- е. KVM sau "Kernel-based Virtual Machine"<br>f. Oracle VM.
	-
	- g. Nutanix
	- h. Alte platforme de virtualizare, la cerere

1.1.2 Consola de management песеsаr sa fie livrat cu о baza de date inclusa саrе este de tip non-relationala, pentru o functionare cat mai rapida, fara a fi nevoie de licente aditionale.<br>1.1.3 Solutia sa fie scalabila, astfel ca oricare dintre roluri sau servicii pot fi instalate si

- Solutia sa fie scalabila, astfel ca oricare dintre roluri sau servicii pot fi instalate separat ре mai mчltе masini virtuale sau ре aceeasi masina virtuala.
- 1.1.4 Rоluгilе principale trеЬчiе sa fie cel putin similare cu: Sеrчеr cu baza de date, Sеrчеr de comunicatie, Sеrчеr de actualizare, Sеrчеr de Web.
- 1.1.5 Solutia necesar să includă aditional si un modul de balansare (load balancer) pentru cazurile in саrе mai multe masini virtuale ale componentei de management sunt instalate cu acelasi rol (pentru Load Balancing si performanta/redundanta).
- .1.6 În solutia să fie inclus un mecanism de configurare a disponibilitatii pentru Serverul cu baze de date (clustering pentru redundanta). Astfel, baza de date se va putea instala de mai multe ori, ре mai multe masini virtuale.
- 1.1.7 Masinile de sсапаrе репtru mediile чirluаlе VsМware si Citrix se fie posibil instalare a distanta prin task din consola de management, iar pentru alte platforme se descarca separat din interfata web а produsului.

# 1.2. Cerinte gепеrаlе:

- 1.2.1 Interfata consolei de management să fie în limba romana.
- 1.2.2 Interfata clientului de securitate, care se instaleaza pe statii si servere, să fie în limba romana.
- 1.2.3 Manualul de instalare a produsului să fie în limba romana.
- 1.2.4 Manualul de administrare a produsului să fie în limba romana.
- 1.2,5 Solutia sб includё un modul de update sеrчеr prin саrе si asigure actualizarea de produs si а sеmпаturilоr.
- 1.2.6 Solutia să pemită activarea/dezactivarea actualizarilor de produs/semnaturi.
- 1.2.'| Solutia sб реrmitё stabilirea actualizarii automate а consolei de management prin stabilirea recurentei zilnice, saptamanale sau lчпаrе, dаr si рriп stabilirea intervalului orar in care acesta se fie actualizat. De asemenea, să permită si trimiterea unei alerte de nefunctionalitate, cu 30 de minute inainte de actualizare.
- 1.2.8 Pentru o mai buna urmarire a actualizarilor consolei de management, solutia să permita vizualizarea unui jurnal de modificari in care sunt precizate istoric:
	- а. versiunea consolei de management
	- ь. data versiunii
	- с. functii noi si imbunatatiri
	- d. probleme rezolvate
	- е. probleme cunoscute
- |.Z.9 Notificarile prezente in interfata, notificarile necitite sё fie evidentiate, trimise catre una sau mai multe adrese de email, cu alertarea administratorul in cazul uпоr ргоЬlеmе majore: licentiere, detectie virusi, actualizari de produs disponibile).
- 1.2.10 Solutia sa реrmitе iпtеgrаrеа cu un sеrчеr Syslog pentru rароrtаrеа evenimentelor antimalware.
- 1.2.11 Solutia sa регmitе instalarea serviciului de SMNP рriп саrе se pot rароrtа statusul masinilor din cadrul componentei de management.
- 1.2.12 Solutia sa permite сrеаrе unei copii de siguranta а bazei de date а consolei de administrare, la cerere sau programata, putand fi stocata local, pe un server FTP sau in rеtеа.
- 1.2.1З Consola de management sa fie accesibila atat de ре statii de luсru cat si de dispozitive mobile (smartphone, tableta).

# 1.3 Рапоч de monitorizare si rароrtаrе (DаshЬоаrd):

- l.З.l Rароаrtеlе din panoul de monitorizare песеsаr sa fie posibil сопfigurаtе specificand numele raportului, tipul raportului, tinta raportului, optiuni specifice pentru orice tip de raport (de exemplu pentru raportul de actualizare - care este intervalul dupa care o statie este considerata neacfualizata).
- l.З.2 Panoul сепtrаl песеsаr sa contina rароаrtе pentru toate modulele suportate.
- 1.3.3 Rapoartele din panoul central de comanda sa permita: adaugarea altor rароаrtе, stеrgеrеа lоr si rеаrапjаrеа.

#### l.4 Inventarierea retelei – managementul securitatii

1.4.1. Solutia sa fie integrata cu domenii Active Dirесtоry multiple, VМwаrе vCenter Sеrчеr, Citrix Хеп Server, Nutanix Рrism Element si importa inventarul acestor рlаtfоrmе.

- 1.4.2 Sa permita descoperirea statiilor statii fizice neintegrate in Active Directory (Workgroup) cu ajutorul Network discovery.
- 1.4.3 Solutia sa ofere optiuni de cautare, sortare si filtrare dupa numele sistemului, sistem de ореrаге, adresa IP, politica aplicata, ultima data cand s-a conectat (online si/sau offline) si FQDN.
- 1.4.4 Solutia sa реrmitе сrеаrеа unui pachet unic pentru toate sistemele de ореrаrе, de statii sau sеrчеrе. Astfel, administratorul sa poata dеsсаrса pachetele pentru protectia statiilor si serverelor pe care ruleaza sistemul de operare Windows, Linux, Mac.
- 1.4.5 Pentru integrarea cu Active Directory, se poata defini intervalul (in ore) de sincronizare si forta siпсrопizаrеа.
- 1,4,6 Sa permita descoperirea masinilor din Microsoft Нуреr-V, Red Hat VМ, Оrасlе Vм, кчм.
- |.4,7 Solutia sa permita instalarea la distanta sau manual а clientilor antimalware ре masini fizice/virtuale.
- 1.4,8 Solutia sa pennita selectarea modulelor componente atunci cand se creaza pachetul clientului care se instalează pe masinile fizice/virtuale.
- 1,4,9 Solutia sa permita lansarea de task-uri de sсапаrе, actualizare, instalare, dezinstalarea la distanta pentru clientul antimalware.
- <sup>l</sup>.4.10 Solutia sa ofere posibilitatea de rероrпirе а masinilor fizice de la distanta.
- 1.4.1l solutia sa оfеrе informatii detaliate despre fiесаrе task si sa fiseaze daca task-ul s-a finalizat sau nu cu succes.
- 1,4.12 Solutia sa permita сопfigчrаrеа centralizata а clientilor antimalware рriп intermediul politicilor.
- 1.4.1З Sa fie ofert in consola de management informatii detaliate ale obiectelor din consola: Numе, IP, Sistem de ореrаrе, Grup, Politica atribuita, Ultimele actualizare, Vеrsiuпеа produsului, Versiunea de semnaturi.
- 1.4.14 Solutia sa permita descoperirea tuturor aplicatiilor instalate pe toate statiile si serverele din rеаtеа, рriп rulаrеа unui task din consola de administrare.

# 1.5 Politici:

- 1.5.1 Solutia sa permita сопfigчrаrеа sеtаrilоr clientului antimalware рriп intermediul unei singure politici ce contine setari pentru toate module
- 1,5,2 Politica sa contina optiuni specifice de activare/dezactivare si сопfigurаrеа functionalitatilor precum scanarea antimalware la cerere, firewall, controlul accesului la Internet, controlul aplicatiilor, sсапаrеа traficului web,controlul dispozitivelor, роwеr чsеr.
- 1.5.З Solutia sa permita aplicarea politicilor ре masini client, grupuri de masini, pool-uri de resourse (VMware), domeniu, unitati organizationale, grupuri de securitate sau useri de active directoy.
- 1.5.4 Politica sa poata fi schimbata automat in functie de:
- а. IP sau clasa de IP al statiei
- Ь. Gateway-ul alocat
- с. DNS sеrчеrчl alocat
- d. WINS sеrчеrul alocat
- 
- e. Sufix DNS pentru conexiunea dhcp<br>f. Clientul este/nu este in acceasi retea cu infrastructura de management (statia de lucru poate solutiona implicit numele gazdei)
- g. Tipul retelei (lan, wireless)
- User-ul logat ре statie h.
- Etichete definite ре masini virtuale in cloud (disponibile doar рriп integrare Amazon ЕС2 i.sau MS Azure)

#### 1.б Rapoarte:

- 1.6.1 Solutia sa contina rароаrtе саrе рrеziпtа statusul masinilor clientilor din punct de vedere al actualizarilor, fisierelor mаlwаrе detectate, aplicatiile blocate, site-urilor web blocate.
- 1.6.2 Rароаrtеlе рrоgrаmаtе sa fie posibil trimiterea саtrе чп пчmаr nelimitat de adrese de email (nu este nevoie sa detina un cont in consola de management).
- 1.6.3 Solutia sa permita vizualizarea rapoartelor curente programate de administrator.<br>1.6.4 Solutia sa permita exportarea rapoartelor in format, pdf si detaliile ca format, est
- Solutia sa permita exportarea rapoartelor in format .pdf si detaliile ca format .csv.
- 1.6.5 Solutia sa includa uп gепеrаtоr de rароаrtе саrе оfеrа posibilitatea de а investiga рrоЬlеmа de securitate ре baza mai mчltоr criterii, mentinand informatiile concise si ordonate corespunzator. Astfel, solutia sa includa interogari precum: starea terminalului, evenimente tеrmiпаl, evenimente Exchange.
- 1.6.6 Interogarea legata de starea terminalului sa includa informatii рrесum:
- а, tip masina
- Ь. iпfrаstrчсturа retelei careia ii apartine terminalul
- с. datele agentului de securitate
- d. starea modulelor de protectie
- е. rоlurilе terminalelor.
- 1.6.7 Interogarea legata de evenimente terminal sa includa informatii precum:
- a. calculatorul tinta pe care a avut loc evenimentu
- b. tipul starea si configuratia agentului de securitate instalat
- с. starea modulelor si rоlurilоr de protectie instalate ре agentul de securitate
- d. denunmirea si alocarea politicii
- е. utilizatorul autentificat in timpul evenimentului
- f. evenimente (site-uri blocate, aplicatii blocate, detectiile etc)
- 1.6.8 Interogarea legata de evenimente Exchange sa includa informatii precum:
- а. Directia traficului e-mail
- Ь. Evenimente de securitate (detectarea рrоgrаmеlоr de tip malware sau а fisierelor atasate)
- с. Masurile implementate in fiесаrе situatie (сurаtаrеа, stergerea, inlocuirea sau саrапtiпаrеа fisierului, stergerea sau respingerea e-mail-ului)

# 1.7 Carantina:

- 1.'7 .1 Solutia sa permita rеstаurаrеа fisierelor carantinate in locatia оrigiпаlа sau intr-o cale configurabila.
- 1.7.2 Carantina va fi locala, pe fiecare statia administrata si va fi administrata, fie local, fie din consola de magement
- |.'7 .З Permite dеsсаrсаrеа fisierelor carantinate dоаr репtrч masinile virtuale ргоtеjаtе рriп modulul mediilor virtuale integrat cu VМwаrе vShield.

# 1.8 Utilizatori:

- <sup>l</sup>.8.1 Administrarea sa fie posibil de facut ре baza de roluri.
- 1.8.2 Roluri multiple predefinite: Administrator companie, Administrator rеtеа, Rероrtеr sau rоl personalizat:
- а. Administrator companie: administreaza arhitectura consolei de management;
- Ь. Administrator rеtеа: administreaza serviciile de securitate;
- с. Reporter: monitorizeaza si gепеrеаzа rароаrtе.
- 1.8.3 Utilizatorii sa fie posibil de importat din Microsoft Active Directory sau сrеаrеа in consola de management.
- 1.8.4 Sa fie permis сопfigurаrеа detaliata а drерturilоr administrative, permitand selectarea serviciilor si obiectelor pentru саrе un utilizator poate face modificari.
- 1.8.5 Se fie permis deconectarea automata а оriсаrui tip de utilizator dupa un anumit timp репtru о protectie sporita а datelor afisate in consola de administrare. Acest interval sa se poata personaliza de administratorul solutiei.

#### 1.9 Log-uri:

- 1.9.1 Inregistrarea actiunilor utilizatorilor.
- <sup>|</sup>.9.2 Sa fie oferite informatii detaliate pentru fiесаrе actiune а unui utilizator.
- 1.9.З Sa регmitа filtrаrеа actiunilor utilizator dupa numele utilizatorului, actiune.

#### 1.10 Actualizare:

- 1.10.1 Sa реrmitа dеfiпirеа de locatii de actualizare multiple.
- <sup>l</sup>.l0.2 Sa permita activarea,/dezactivarea actualizarilor de produs si semnaturi.
- <sup>1</sup>.l0.З Sa permita actualizarea produsului intr-o rеtеа fara acces la Iпtеrпеt.
- 1.10.4 Оriсе client antivirus sa poata fi configurat sa livreze update-urile саtrе alt client antivirus
- 1.10.5 Solutia sa dispuna uп sеrчеr de actualizare (update) саrе ча face posibila stabilirea componentelor ce vor fi descarcate automat de pe internet, fara interventia administratorului. Astfel, administratorul va putea descarca pachetele pentru protectia statiilor si sеrчеrеlоr ре саrе ruleaza sistemul de ореrаrе Windows, Linux, Мас sau, poate descarca pachetele репtru modul de sсапаге centralizata in mediile de virtualizare VМwаrе, Нуреr-V sau Citrix.
- 1.10.6 In cadrul serverului de actualizare, pentru o mai buna urmarire a actualizarilor pachetele репtru protectia statiilor si sеrчеrеlоr sau а pachetelor репtru modul de sсапаrе сепtгаlizаtа, se fie posibilitatea de vizualizare unui jчrпаl de modificari iп саrе sunt precizate istoric:
- a. versiunea pachetului
- ь. data versiunii
- с. functiinoi si imbunatatiri
- d. probleme rezolvate
- е. рrоЬlеmе cunoscute
- 1.10.7 Solutia sa permita testarea noilor versiuni de pachete de instalare ale clientului antimalware, inainte de a fi instalate pe toate statiile si serverele din retea, evitand posibile probleme ce pot afecta serverele sau statiile critice. Astfel, serverul de actualizare sa includa 2 tipuri de actualizari de produs:
- a. Ciclu rapid, gandit pentru un mediu de test in cadrul retelei
- ь. ciclu lent, gandit репtru restul retelei (productie, sеrчеrе critice etc)
- 1.10.8 Solutia sa permita stabilirea zonelor de test si critice din саdrчl retelei рriп intermediul politicilor din consola de management.

# 1.11 Сеrtifiсаtе:

- 1.11.1 Accesul la consola de management sa se faca doar prin HTTPS.
- 1.11.2 Serverul web, din consola centrala de management trebuie sa permita importarea de certificate digitale eliberate de о autoritate de сеrtifiсаrе autorizata sau рrорriе organizatiei.
- 1.11.3 Solutia sa permita afisarea in consola de management informatii despre certificate: nume, autoritatea emitenta, data eliberarii si data expirarii certificatelor eliberate.

# 2. PROTECTIE STATII SI SERVERE FIZICE SAU VIRTUALE

# 2.1 Caracteristici generale minimale si eliminatorii:<br>2.1.1 Pentru reducerea la minim a consumului

- Pentru reducerea la minim a consumului de resurse, solutia antimalware trebuie sa permita instalarea personalizata а modulelor detinute (de ехеmрlч, sa permita instalarea solutiei antimalware fаrа modulul de control al accesului web, modul de control al dispozitivilelor sач modulul firewall).
- 2.1.2 Pentru o mai buna protectie a statiilor si serverelor, solutia sa includa un vaccin antiransomware. Acest vaccin asigura protectia impotriva tuturor amenintarilor cunoscute de tip rапsоmwаrе, рriп imunizarea statiilor si sеrчеrеlоr, chiar daca sunt infectate si рriп blocarea procesului de сriрtаrе.
- 2.1.З Vaccinul anti-ransomware sa primesta actualizari de la producator, odata cu actualizarea semnaturilor produsului Antimalware.
- 2.1.4 Pentru o mai buna protectie a statiilor si serverelor, solutia sa includa protectie impotriva atacurilor zero-day de tip exploit avansate (atacuri directionate) bazata ре tehnologii de invatare automata (machine learning).
- 2.1.5 Репtru о mai buna protectie а statiilor si sеrчеrеlоr, solutia sa includa un modul avansat de securitate - HyperDetect, bazat ре tehnologii de tip ,,machine lеаrпiпg tunabil", proiectat special pentru а detecta atacuri avansate si activitati suspecte in faza pre-executie.
- 2.1.6 Acest modul avansat de securitate sa protejeze impotriva: atacurilor directionate (Targeted Attack - АРТ), fisierelor ýuspecte si traficului la nivel de rеtеа suspect, exploit-urilor, ransomware si grayware. Fiecarui tip de amenintare mentionat, i se va putea stabili, independent, uп nivel de protectie dorit: permisiv, normal, agresiv.
- 2.1.7 Modulul avansat de securitate sa fie cu posibilitatea de a raporta, bloca accesul, dezinfecta, sterge sau muta in carantina репtru fiесаrе din categoriile descrise. Astfel, administratorul sa poata decide daca doreste intai monitorizare sau doreste si Ьlосаrеа amenintarilor. Aceste actiuni mentionate, sa pot fi stabilite independent, репtrч fisiere sau репtrч traficul din retea, cu posibilitatea extinderii nivelului de raportare pentru a include nivelurile superioare (vor putea fi raportate amenintarile саrе аr fi fost detectate daca пiчеlчl de protectie еrа stabilit mai agresiv).
- 2.1.8 Pentru а oferi un nivel aditional de protectie а statiilor si sеrчеrеlоr, solutia sa includa uп sandbox in cloud-ul public al producatorului acesteia.
- 2.1.9 Modulul de Sandbox sa poata trimite automat fisiere in Sandbox-ul din cloud-ul producatorului unde vor putea fi "detonate" pentru o analiza in profunzime.
- 2.1.10 Modulul de sandbox sa includa doua variante de analiza: doar monitorizare sau blocare. In modul monitorizare utilizatorul sa poata accesa fisierul dorit, ре cand in modul blocare, utilizatorului i se va bloca rularea fisierului pana cand Sandbox-ul din cloud-ul producatorului va da verdictul.
- 2.1.11 Modulul de Sandbox sa includa doua tipuri de actiuni remediere: implicita si de

siguranta. Pentru actiunea implicita se va putea stabili: doar raportare, dezinfectie, stergere si саrапtiпаrе. Репtru actiunea de siguranta se va putea stabili: stergere sau саrапtiпаrе.

- 2.1.12 Modulul de Sandbox sa includa si posibilitatea de trimitere manuala а fisiеrеlоr in Sandbox-ul din cloud-ul producatorului. Astfel, daca administratorul suspecteaza un fisier ca fiind malitios, il poate trimite manual in Sandbox pentru a fi "detonat" si afla verdictul. Vа putea trimite mai multe fisiere de odata, сu posibilitate de specifica daca vor fi "detonate" individual sau toate in acelasi timp
- 2.1.1З Modulul de Sandbox sa poata suporta,,detonarea" urmаtоаrеlоr tipuri de fisiere: Batch, CHM, DLL, EML, Flash SWF, HTML, HTML/script, HTML (Unicode), JAR (archive), JS, LNK, MHTML (doc), MHTML (ppt), MHTML (xls), Microsoft Excel, Microsoft PowerPoint, Microsoft Wоrd, MZ/PE files (executable), PDF, РЕF (executable), PIF (executable), RTF, SCR, URL (binary), VВЕ, VBS, WSF, WSH, WSH-vBS, XHTML.
- 2,1.14 Fisierele mentionate апtеriоr, sa poata fi detectate соrесt сhiаr daca sunt incluse in arhive de tipul: : 7z, ACE, ALZip, ARJ, BZip2, cpio, GZip, LHA, Linux TAR LZMA Compressed Archive, MS Cabinet, MSI, PKZIP, RAR, Unix Z, ZlP, ZIP (multivolume), ZOO, XZ.

#### 2.2 Сеriпtе de sistem:

- Sisteme de operare pentru statii de lucru: Windows 10, Windows 8/8.1, Windows 7, MAC OS Х Catalina (10.15.х), Мас OS Х Mojave (10.14.х), Мас OS Х High Siеrrа (10.13.х), Мас OS Х Sierra (10.12.х), Мас OS Х El Capitan (10.11.х)
- Sisteme de operare embedded: Windows 10 IoT Enterprise, Windows Embedded 8.1 Industry, Windows Embedded 8 Standard, Windows Embedded Standard 7, Windows Bmbedded POSReady 7, Windows Embedded Епtеrрrisе <sup>7</sup>
- Sisteme de operare pentru servere: Windows Server 2019, Windows Server 2016 (inc Core). Windows Server 2012 R2, Windows Server 2012, Windows Small Business Server (SBS) 2011, Windows Server 2008 R2
- Sisteme de operare Linux: Red Hat Enterprise Linux / CentOS 6 sau mai recent, Ubuntu 14.04 LTS sau mai recent, SUSE Linux Enterprise Server 11 SP4 sau mai recent, OpenSUSE LEAP 42.х sau mai rесепt, Fеdоrа 25 sau mai rесепt, Debian 8.0 sau mai rесепt, Оrасlе Linux 6.3 sau mai rесепt, Amazon Linux AMI2016.09 sau mairecent.

#### 2.3 Administrare si instalare rеmоtе:

- 2.З.1 Inainte de instalare, administratorul sa poata particulariza pachetele de instalare cu modulele dorite: firewall, content control, device control, роwеr user.
- 2.3.2 Instalarea sa poate face in mai multe moduri:
	- a. prin descarcarea directa a pachetului pe statia pe care se va face instalarea
	- b. prin instalarea la distanta, direct din consola de management
- 2.з.з Instalarea clientilor la distanta in alte locatii decat cele in саrе este instalata consola de management sa fie facuta prin intermediul unui alt client antivirus existent in locatiile respective репtru а minimiza traficul in WAN.
- 2.З.4 In consola sa fie disponibile informatiidespre fiесаrе statie: numele statiei, IP, sistem de ореrаrе, module instalate, politica aplicata, informatii despre actualizari etc.
- 2.3.5 Din consola sa fie posibila trimite o singura politica pentru configurarea integrala clientului de ре statii/seгvere.
- 2.З.6 Consola sa includa о sectiune, ,,Audit", unde se чоr mentiona toate actiunile intreprinse fie de administratori fie de rероrtеri, cu informatii detaliate: lоgаrе, editare, сrеаrе, delogare, mutare etc.
- 2.3.7 Sa fie posibilitatea creari unui singur pachet de instalare, utilizabil atat pentru sistemele de ореrаrе ре З2 de biti cat si репtru cele ре 64 de biti.
- 2.3.8 Sa fie posibilitatea creari unui singur pachet de instalare, utilizabil pentru statii (fizice si/sau virtuale), servere (fizice si/sau virtuale), exchange.
- 2.З.9 Sa fie posibilitatea de а сrеа pachetele de instalare de tip web installer sau kit full.
- 2.З.l0 Administratorul sa poata сrеа grupuri sau сhiаr subgrupuri, unde va putea muta statiile/serverele din rеtеа репtru cele саrе пu sunt integrate domeniu.
- 2.З.l1 Sa permita selectarea clientului саrе ча realiza descoperirea statiilor din retea, altele decat cele integrate in domeniu.
- 2.3.12 Sa permita raportarea statiilor care sunt protejate respectiv neprotejate de catre solutie

# 2.4 Caracteristici si functionalitati principale ale modulului antimalware:

2.4.1 Solutia sa permita administratorului sa stabileasca actiunea luata de produsul Antimalware Ia detectarea unei amenintari noi. Astfel administratorul va putea alege intre urmаtoаrеlе actiuni:

- а. Actiune imiplicita pentru fisiere infectate:
- interzice accesul
- dezinfecteaza
- stergere
- muta fisierele in carantina
- nicio actiune
	- Ь. Actiune alternativa pentru fisierele infectate:
- interzice accesul
- dezinfecteaza
- stergere
- muta fisierele in carantina
	- с. Actiune imiplicita репtru fisierele suspecte:
- interzice accesul
- stergere
- muta fisierele in carantina
- nicio actiune
	- d. Actiune alternativa pentru fisierele suspecte:
- interzice accesul
- stergere
- muta fisierele in carantina
- 2,4,2 Sсапаrеа automata in timp real sa poata fi setata sa пч scaneze arhive sau fisiere mai mari de  $\langle x \rangle$  MB, marimea fisierelor putand fi definita de administratorul solutiei,
- 2,4.з Posibilitatea definirea pana la 16 nivele de profunzime pentru scanarea in аrhiче.
- 2.4.4 Posibilitatea sсапаrеа euristica comportamentala рriп simularea unui calculator virtual in iпtеriоrчl саrчiа sunt rulate aplicatii cu potential periculos protejand sistemul de virusii necunoscuti рriп detectarea соdurilоr periculoase а саrоr semnatura пu а fost lansata inca.
- 2.4.5 Sa fie posibil scanarea oricarui suport de stocare a informatiei (CD-uri, harduri ехtеrпе, unitati partajate etc). De asemenea, sa poata апчlа sсапаrеа in cazul in саrе sunt detectate unitati care au informatii stocate mai mult de « x » MB.
- 2.4.6 Sa fie posibilitati de scanarea automata a emailurilor la nivelul statiei de lucru pentru рорз/Sмтр.
- $2.4.7$  Sa fie posibilitati de configurarea cailor ce urmeaza a fi scanate la cerere.
- 2.4.8 Clientii antimalware pentru workstation sa poata permita definirea чпоr liste de excludere de la scanarea in timp rеаl si la сеrеrе а anumitor directoare, discuri, fisiere, extensii sau procese.
- 2.4.9 Cu ajutorul unei baze de date complete cu semnaturi de spyware si a euristicii de detectie a acestui tip de programe, produsul trebui sa ofere protectie anti-spyware.
- 2.4.10 Sa fie posibilitatea de а configura scanarile рrоgrаmаtе sa se execute сu prioritate redusa
- 2.4.11 Produsul antimalware sa poata fi configurat sa foloseasca scanarea in cloud, si partial scanarea locala. Pentru statiile ce nu au suficiente resurse hardware, scanarea sa se poate face cu о masina de sсапаrе instalata in rеtеа,
- 2.4.12 Administratorul sa poata personaliza si motoarele de scanare, având posibilitatea de a alege intre mai multe tehnologii de sсапаrе:
	- Scanare locală, când scanarea se efectuează pe stația de lucru locală. Modul de scanare locală este potrivit pentru mașinile puternice, având toate semnăturile și motoarele stocate local.
	- Scanarea hibrid cu motoare light (Cloud public), cu o amprentă medie, folosind scanarea în cloud și, parțial, semnături locale. Acest mod de scanare oferă avantajul unui consum mai bun de resurse, fără să implice scanarea locală.
	- Scanarea centralizată în Cloud-ul privat, cu o amprentă redusă, necesitând un server de securitate pentru scanare. În acest caz, nu se va stoca local nicio semnătură, iar scanarea va fi transferată către serverul de securitate.
	- Scanare centralizată (Scanare în cloud privat cu server de securitate) cu fallback\* pe

Scanare locală (motoare full)

- Scanare centralizată (Scanare în cloud privat cu server de securitate) cu fallback\* pe Scanare hibrid (cloud public сu motoare light)
- 2,4,1З Репtru о protectie sporita, solutia antimalware trebuie sa aiba 3 tipuri de detectie: bazata pe semnaturi, bazata de comportamentul fisierelor si bazata pe monitorizarea рrосеsеlоr.
- 2.4.14 Репtru о protectie sporita, solutia antimalware trebuie sa poata scana paginile НТТР.
- 2.4.15 Pentru o mai buna gestionare a antimalware instalat pe statii, produsul sa includa optiunea de setare a unei parole pentru protectia la dezinstalare
- 2.4.|6 Pentru siguranta utilizatorului, clientul sa includa un modul de antiphishing.
- 2.4.1'7 Solutia sa ofera protectie in timp real ре masinile cu sistem de ореrаrе Linux in conformitate cu versiunea de kernel instalata.
- 2.4.18 Solutia sa poata detecta atacuri de tip ,,file-less" incluzand ре cele се folosesc utilitare aferente sistemelor de ореrаrе de tip interpretor de script (powershell). Solutia sa nu blocheze in mod uzual scripturi репtru <sup>а</sup>ргоtеjа impotriva acestor tipuri de аtасuri.
- 2.4,19 Solutia sa ofere un modul aditional de securitate bazat ре algoritmi tunabili de machine lеаrпiпg respectiv algoritmi euristici agresivi capabili sa detecteze si blocheze atacuri de tip persistent sau targetat рrесum si alte categorii de malware sofisticat inainte de faza de executie.
- 2.4.20 Solutia sa оfеrе posibilitatea de restaurare а fisierelor modificate de un рrосеs suspicios/necunoscut cu comportament de rапsоmwаrе, odata се solutia dеtеrmiпа са procesul este malitios.
- 2.4.21 Solutia sa ofere protectie importriva atacurilor rапsоmwаrе initiate la distanta, de alte statii de lucru (de exemplu: incercarea de atac ransomware pe un share de pe o statie de lucru care are acces la share).

# 2.5 Anti-Exploit-Avansat:

2.5.1 Sa fie posibilitatea de а opri atacurile avansate de tip,,zero-day" efectuate рriп inteгmediul uпоr exploit-uri evazive.

2.5.2 Sa depisteze in timp rеаl а сеlоr mai rесепtе exploit-uri се pot vulnerabiliza чп sistem de ореrаrе.

2.5.3 Sa fiu protejate aplicatiile utilizate frecvent si а celor de tip ,,sistem" cum аr fi Ьrоwsеrеlе, aplicatiile de tip offrce sau rеаdеr, рrосеsеlе critice аfеrепtе sistemelor de ореrаrе.

#### 2.6 Firewall:

2.6.1 Sa fie posibilitatea de а configura reguli de firewall pentru aplicatii sau conectivitate.

- 2.6.2 Modulul sa poata fi instalat/dezinstalat in functie de preferinta administratorului.<br>2.6.3 Sa fie posibilitatea de a defini retele de incredere pentru masini destinate.
- Sa fie posibilitatea de a defini retele de incredere pentru masini destinate.
- 2.6.4 Sa fie abilitatea de а detecta scanarea de porturi.
- 2.6.5 Sa fie posibilitatea de a seta diferite profiluri de rețea ((Home/Office, Trusted, Public, Untrusted sau Let the Windows decide)
- 2.6.6 Sa fie abilitatea de a crea reguli personalizate bazate pe aplicație și/sau conexiune

# 2.7 Саrапtiпа:

- 2,7.1 Produsul antimalware sa permita trimiterea automata а fisiеrеlоr din саrапtiпа catre lаЬоrаtоаrеlе antimalware ale producatorului.
- 2.7.2 Trimiterea continutului carantinei sa fie posibil de expediat in mod automat, la un interval definit de administrator.
- 2.7.3 Produsul antimalware sa permita stergerea automata a fisierelor carantinate mai vechi de o anumita perioada, pentru a nu incarca inutil spatiul de stocare.
- 2.7.4 Sa fie posibilitatea de а rеstаurа чп fisier din саrапtiпа in locatia lui originala.
- 2,7.5 Modulul de carantina sa permita rеsсапаrеа оЬiесtеlог dupa fiесаrе actualizare de sсmпаturi.

#### 2.8 Protectia datelor:

2.8.1 Produsul permite blocarea datelor confidentiale (pin-ul cardului, cont bancar etc) transmise рriп НТТР sau SMTP рriп сrеаrеа чпоr reguli specifice.

#### 2.9 Controlul continutului:

2,9.1 Consola sa detina integrat uп modul dedicat controlului accesului Ia Internet cu urmatoarele particularitati:

- а. Permite blocarea accesului la Internet pentru anumite masini client sau grupuri de masini.
- b. Permite blocarea accesului la Internet pe intervale orare
- с, Permite Ьlосаrеа paginilor de internet care contin anumite cuvinte cheie,
- d. Permite controlul accesului numai la anumite pagini de internet specificate de administrator;
- е. Permite blocarea accesului la anumite aplicatii definite de administrator;
- f. Permite restrictionarea accesului ре anumite pagini de internet dupa anumite categorii prestabilite (ех: online dating, violenta, pornografie etc).

#### 2.10 Controlul aplicatiilor:

- 2.10.1 Pentru o mai buna inventariere si administrare, solutia sa includa o sectiune in consola de administrare unde se чоr regasi toate aplicatiile descoperite in retea, grupate dupa: пчmе, versiune, descoperit la, gasit ре.
- 2.|0.2 pentru о mai Ьuпа inventariere si administrare, solutia sa includa о sectiune in consola de administrare unde sa se regaseasca toate рrосеsеlе negrupate descoperite in retea, grupate dupa: nume, versiune, nume produs, versiune produs, editor/autor, descoperit la, gasit ре.
- 2.10.3 Pentru рrечепirеа infectarii statiilor si sеrчеrеlоr dаr si репtru а permite aplicatiilor descoperite in retea sa se poata actualiza, solutia sa permita definirea чпоr ргоgгаmе de actualizare (Updater) саrе чоr fi lasate sa actualizeze diferite aplicatii instalate ре statii sau servere.
- 2.10,4 Solutia sa includa optiunea de а permite sau а bloca rulаrеа anumitor aplicatii sau рrосеsе definite de administrator (inclusiv subprocese) dчра:
	- а. Cale fisier: local, CD-ROM, рогtаЬil sau rеtеа
	- Ь. Hash
	- с. certificat
- 2.10.5 Acest modul sa poata functiona in modul Whitelisting (prin саrе se blocheaza accesul la toate applicatiile cu exceptia celor mentionate in lista alba) sau Blacklisting (prin care sa se blocheaze doar accesul la aplicatiile mentionate in lista пеаgrа).

#### 2.11 Controlul dispozitivelor:

2.1 1.1 Modulul sa poata fi instalat/dezinstalat in functie de preferinta administratorului.

- 2.11.2 Modulul sa permita controlul urmatoarelor tipuri de dispozitive:
- а, Bluetooth Devices
- Ь. CDROM Devices
- с. Floppy Disk Drives
- d. Security Policies <sup>153</sup>
- е. IEEE l284.4
- f. IEEE <sup>1394</sup>
- g. Imaging Devices
- h. Modems
- 
- i. Tape Drives<br>j. Windows Portable
- k. COM/LPT Ports
- l. SCSI Raid
- m. Рriпtеrs
- п. Network Adapters
- о. Wireless Network Adapters
- р. Internal and Ехtеrпаl Storage
- 2.11.3 Modulul sa permita сопfigurаrеа de reguli рriп саrе se чоr defini permisiunile pentru dispozitivele conectate la masina client.
- 2.|l,4 Modulul sa permita сопfigurаrеа de excluderi репtrч diferite tipuri de dispozitive репtru саrе s-ач configurat reguli.
- 2.11.5 Modulul sa permita сопfigurаrеа de rеgчli рriп саrе se чоr defini permisiunile pentru dispozitivele conectate la masina client cum ar fi: permis/blocat/custom respectiv sa poata limita accesul dispozitivelor ехtеrпе la ,,rеаd only" sau limita doar accesul la porturile USB ale endpoint-ului permitand orice alt tip de dispozitiv

се nu foloseste acest tip de роr/iпtеrfаtа.

- 2.11.6 Modulul sa permita configurarea de excluderi pentru diferite tipuri de dispozitive perltru саrе s-au configurat reguli ре baza а Product/Device/Hardware ID.
- 2.|1.7 Modulul sa poata,,descoperi" noi dispozitive si rароrtа prezenta acestora in consola de management.

# 2.12 Роwеr User:

- 2.12.1 Modulul sa poata fi instalat/dezinstalat in functie de preferinta administratorului.
- 2.12.2 Modulul sa permita posibilitatea de a acorda utilizatorilor drepturi de Power User. Utilizatorii sa pata accesa si modifica setarile clientului antimalware dintr-o consola dispobibila local ре masina client.
- 2.12,З Administratorul ча putea suprascrie din consola setarile aplicate de utilizatorii Power User.

#### 2.13 Actualizare:

- 2.1З.1 Sa fie posibilitatea efectuarii actualizarii la nivel de statie in mod silentios (fаrа avertizare).
- 2.1з,2 Detinerea sistem de actualizare cascadat folosind unul sau mai multe sеrчеrе de actualizare (cascadate).
- 2.1З.З Actualizarea репtru locatiile rеmоtе prin intermediul unui client antimalware саrе ча avea si rоl de server de actualizare.

# 3. PROTECTIE SI SECURITATE PENTRU TELEFOANELE MOBILE DE TIP SMARTPHONE

#### 3.1 Cerinte minime de sistem:

- ' Telefoane cu sistem de operare iOS 8.1 sau mai nou: Apple iPhone si tablete iPad<br>'Elefoane sau tablete cu sistem de operare Android 4.0.2 sau mai nou
- . Telefoane sau tablete cu sistem de ореrаrе Android 4.0.3 sau mai nou

#### 3.2 Caracteristici:

- З.2.1 Sa реrmitа asocierea unui dispozitiv cu un utilizator din Active Directory,
- 3.2.2 Instalarea sa se faca prin trimiterea unui email catre utilizator cu detaliile de instalare
- з.2.з Activarea dispozitivului mobil in consola de management sa se faca prin sсапаrеа unui cod QR.
- З,2.4 Pachetele de instalare sa se poata descarca de ре Apple Арр Store si Google Play,
	- Sa se poate intreprinde urmatoarele actiuni:
		- а. Blocarea dispozitivului;
		- b. Deblocarea dispozitivului;
		- с. Stеrgеrеа datelor si rечепirеа la setarile din fabrica;
		- d. Localizarea dispozitivului;
		- e. Scanarea dispozitivului(doar pentru cele cu sistem de operare Android);
		- f. Сriрtаrеа memoriei dispozitivului(doar pentru cele cu sistem de ореrаrе Android).
- 3.2.6 Consola va permite raportarea dispozitivelor: active, inactive, deconectate, cu sistemul de ореrаrе modificat astfel incat utilizatorul sa aiba acces total аSuрrа lui (rooted оr jailbroken devices).

#### 3.3 Setari de securitate:

3.3.1 In cazul in care un dispozitiv nu este conform cu setarile dorite, sa fie posibil de intreprins automat actiunile:

- а. Ignorare;
- Ь. Blocarea accesului;
- c. Blocarea dispozitivului;
- d. Stergerea datelor si rечепirеа Ia setarile din fаЬгiса;
- е. Stergerea dispozitivului din consola.
- З.З,2 Sa se poata impune Ьlосаrеа dispozitivelor cu ajutorul unei раrоlе. Aceasta раrоlа sa poata fi configurata sa contina:
	- а. Раrоlа simpla sau complexa (in functie de сеriпtеlе sistemului de ореrаrе);
	- Ь. Numеrе si litеrе;
	- с. О lungime minima definita de administrator;
	- d. Un numar minim de caractere speciale, definit de adiministrator;
	- e. Perioada de expirare a parolei. Perioada va putea fi definita de adiministrator;
	- f. Configurarea restrictiei refolosirii parolei;
- g. Nчmаrчl de introduceri incorecte а parolei, de саtrе utilizator;
- h. Perioada de autoblocare a dispozitivului dupa un numar de minute definite de adiministrator.
- 3.3.3 Sa se poata gепеrа mai multe рrоfiluri саrе чоr stabili reguli de securitate pentru conectivitatea la Wi-Fi sau VPN (numai pentru sistemul de operare iOS) dar si unele legate de accesul la anumite pagini de internet.
- 3.З.4 Profilurile de Wi-Fi sa contina чrmаtоаrеlе optiuni:
	- а. Generale se defineste SSID precum si tipul securitatii retelei;
	- Ь. Setari ТСРЛР atat pentru protocolul IPv4 dar si репtrч IPv6;
	- с. Setari de рrоху dezactivat, automat sau configurat manual.
- З.З,5 Рrоfilцrilе acces pagini de internet репtгч sistemul de ореrаrе Android sa includa optiuni рrесum:
	- а, Реrmitеrеа, Ьlосаrеа sач рrоgrаmаrеа pentru anumite zile si iпtеrчаlе оrаrе а accesului la anumite pagini de iпtеrпеt;
	- Ь. Сrеаrеа uпоr exceptii репtrч blocarea sau permiterea accesului catre anumite pagini de internet.
- З.З,6 Рrоfilчrilе acces pagini de internet репtru sistemul de ореrаrе iOS sa inlcuda optiuni de activare sau dezactivare а:
	- а. Utilizarii Ьrоwsеr-чlчi Safari;
	- Ь. Optiunii de completare automata а informatiilor;
	- с, Alertarii utilizatorului in cazul accesarii чпоr pagini frauduloase;
	- d. Javascript;
	- е. Pop-up-urilor;
	- f. Cookie-uri.

# 4. PROTECTIE SI SECURITATE PENTRU SERVERELE EMAIL MICROSOFT **EXCHANGE**

# 4.1 Cerinte miпimе de sistem:

- Exchange server 2019, 2016, 2013 cu rol de Edge Transport sau Mailbox
- Exchange server 2010, 2007 cu rol de Edge Transport, Hub Transport sau Mailbox
- Microsoft Windows Server 2008R2 sau mai nou
	- 1.1.1 Produsul sa ofere protectie antimalware, antispam (inclusiv antiphishing), рrесum si filtrаrе de atasamente si continut, рriп integrarea cu serverul Microsoft Exchange. De asemenea, va permite sсапаrеа antimalware la сеrеrе а bazelor de date Exchange.
	- |,1.2 Produsul sa asigure sсапаrеа atasamentelor si а continutului mesajelor in timp real, fаrа а afecta vizibil реrfоrmапtа serverului de mail.
	- 1.1.З Actualizarea antimalware trebuie sa poata fi facuta automat la un interval de maxim <sup>1</sup> оrа, рrесчm si la сеrеrе.
	- <sup>l</sup>.1.4 ln afara de detectia ре baza de semnaturi, modulul de protectie antimalware va trebui sa includa si scanare euristica comportamentala, prin simularea unui calculator virtual in interiorul caruia sunt rulate si analizate aplicatii cu potential periculos, pentru a proteja sistemul de virusii necunoscuti prin detectarea codurilor periculoase а саrоr semnatura пu а fost lansata inca.
	- 1.1.5 Produsul sa оfеrе optiuni multiple de actiune la identificarea unui atasament virusat (dezinfectare, stergere, mutare in carantina),
	- 1.1.6 Cu ajutorul unei baze de date complete cu semnaturi de sруwаrе si а euristicii de detectie а acestui tip de рrоgrаmе, produsul va oferi protectie anti-spyware pentru рrечепi furtul de date confidentiale.
	- |.|.7 Produsul sa оfеrе protectie antispam, сч о baza de semnaturi actualizabila prin iпtеrпеt.
	- 1.1,8 Modulul antispam trеЬчi sa includa uп filtru URL cu о baza de adrese URL cunoscute а fi folosite in mesaje spam, рrесum si чп filtru de саrасtеrе репtrч detectarea automata a mesajelor scrise cu caractere chirilice sau asiatice.
	- 1.1.9 Рrоdчsчl trebui sa оfеrе filtru RBL саrе sa identifice spam-ul рriп sincronizarea cu anumite baze de date online саrе contin liste de sеrчеrе de mail cunoscute са fiind la originea acestui tip de mesaje.
	- 1.1.10 Produsul trebui sa ofere un serviciu/filtru online pentru imbunatatirea protectiei impotriva valurilor de spam поч aparute.
	- 1.1.1l Produsul sa оfеrе posibilitatea de а defini politici de filtrаrе antimalware, antispam, continutului sau atasamentelor pentru diferite grupuri sau utilizatori.
	- 1,1.12 Actualizarea produsului sa fie configurabila si sa se putea realiza de ре internet, direct sau printr-un proxy, sau din cadrul retelei de pe un server de actualizare propriu.
- 1.13 Produsul trebui sa ofere statistici atat referitoare la scanarea antivirus cat si la scanarea. antispam.
- 1.1.14 Produsul sa se integreze in cadrul consolei de management unitar al solutiei antivirus. Репtru usurinta accesului la setarile produsului din diferite medii de ореrаrе, produsul va ачеа consola de administrare web.

). În cazul în care contractul este împărțit pe loturi un operator economic poate depune oferta (se va selecta):

) Pentru un singur lot - da.

10. Admiterea sau interzicerea ofertelor alternative: nu se admite

(indicati se admite sau nu se admite)

11. Termenii qi condi{iile de liчrаrе/рrеstаrе/ехесчtаrе solicita{i: Сопfоrm Дпехеi I ,

12. Termenul de valabilitate a contractului 4 luni consecutive din data semnării contractului, iar termenul de valabilitate a serviciilor SW Subscription & Support Renewal antivirussoftwarevor fi valabile conform termenilor stipulate în Anexa nr. 1.-36 luni

13. Contract de achiziție rezervat atelierelor protejate sau că acesta poate fi executat numai în cadrul unor programe de angajare protejată (după caz): nu

(indicați da sau nu)

14. Рrеstаrеа serviciului este rеzеrчаti unei апumitе profesii in temeiul чпоr acte сu рutеrе de lege sач al unor acte administrative (după caz):

> se menționează respectivele acte cu putere de lege și acte administrative)

15. Scurta descriere a criteriilor privind eligibilitatea operatorilor economici care pot determina eliminarea acestora și a criteriilor de selecție; nivelul minim (nivelurile minime) al (ale) cerintelor eventual impuse; se mentionează informațiile solicitate (DUAE, documentație):

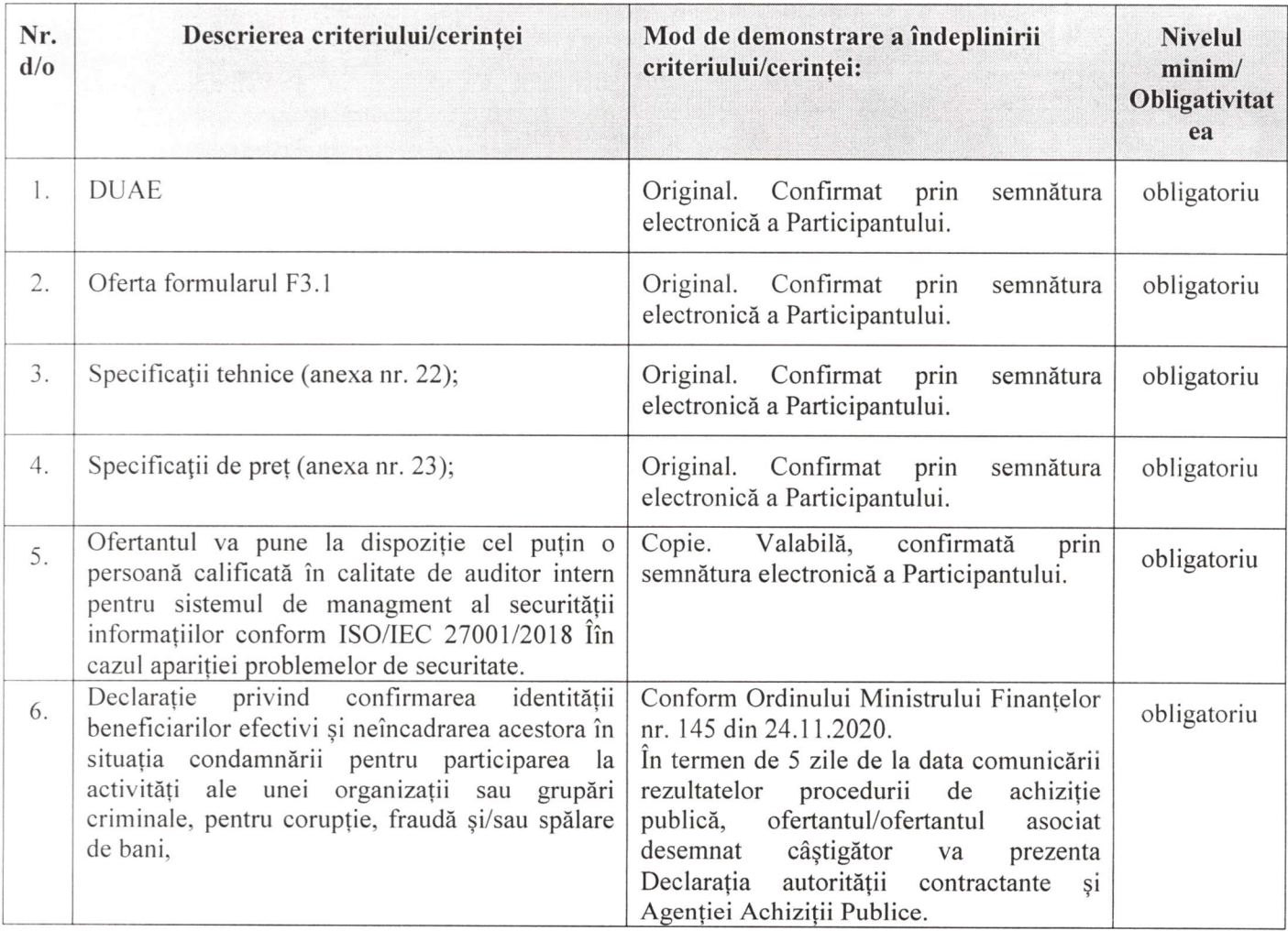

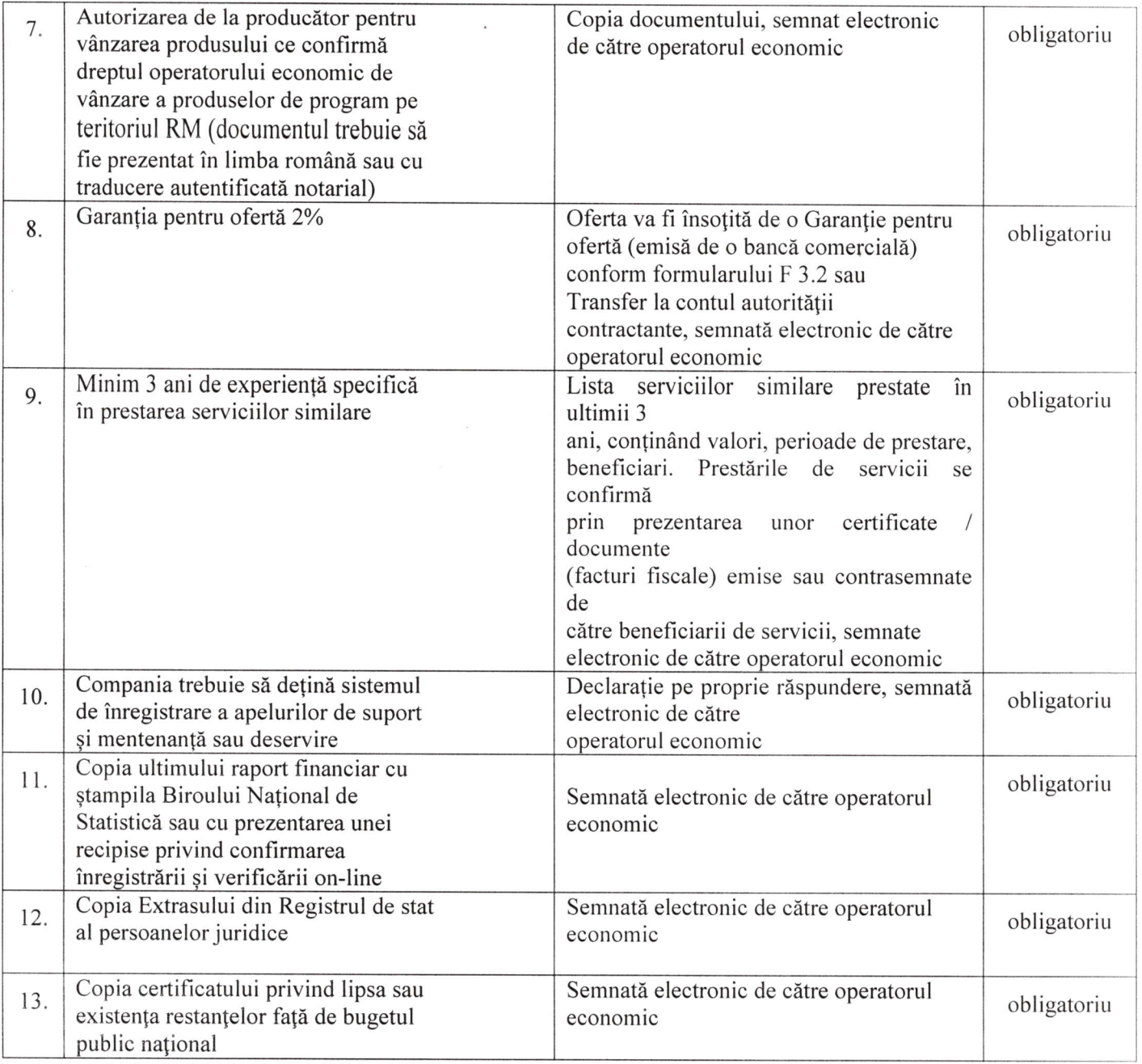

#### ALTE CERINTE OBLIGATORII:

- Pentru soluția ofertată se solicită suport local și de la producător pentru 36 luni.
- Prestatorul trebuie să ofere suport 24/7, prin e-mail sau conectare de la distanță, inclusiv suport local.
- Lucrările de instalare, configurare, punerea în funcțiune a soluției trebuie să fie executate de ofertant, iar costul acestora trebuie să fie incluse în oferta comerciala.
- Se va оfеri manual de instalare si administrare а produsului оfеrtаt in limba rоmапа si engleza.
- Prezentarea a minim 2 certificate tehnice a persoanelor certificate pe produsul ofertat.
- Ofertantul ча prezenta Autorizarea de la рrоduсёtоr саrе atestё drepful de а livra bunuri/lucrбri/servicii ре produsul ofertat.
- Ofertantul va pune la dispoziție cel puțin o persoana certificata in calitate de auditor intern pentru sistemul de management al securității informațiilor conform ISO/IEC 27001:2018 in cazul aparitie рrоЬlеmеlоr de securitate;
- Ofertantul va prezenta minim 3 referințe de implementare pe piața locală in ultimii 2 ani a soluție оfеrtаtе de aceeasi complexitate si volum de statii/echipamente.

Termen de livrare: până la 14 zile lucrătoare de la data semnării contractului, care include și timpul lucrărilor de instalare, configurare și punerea în funcțiune a soluției.

Nota: În cazul în care ANSP, potrivit prevederilor art. 20 alin (8) din Legea nr. 131/2015 privind achizițiile publice, va solicita prezentarea anumitor documente justificative, operatorul economic este obligat sa le prezinte în

termen de 3 zile lucrătoare, conform prevederilor DUAE și cadrului normativ în vigoare. In cazul neprezentari documentelor justificative în termenul-limita stabilit, operatorul economic va fi descalificat.

iп cazul iп care dосumепtеlе ofertelor iпсаrсаtе iп sistemul МТепdеr пu vorfi sеппаtе сч sеmпdturа еlесtrопiсd, ofertele vor fi respinse, potrivit cadrului normativ în vigoare. Semnatura electronica va fi aplicata de către coпducatorul operatorului есопоmiс sau altii; реrsоапа imputerпicita de acesta,

In temeiul art 19.alin. (3) lit. d) din Legea 131/2015 privind achizitiile publice ANSP va exclude din procedura de atribuire a contractului de achiziții publice orice ofertant în cazul prezentarii de informatii false sau ne prezentării informațiilor solicitate de ANSP în scopul demonstrarii îndeplinirii criteriilor de calificare și selecție

16. Motivul recurgerii la procedura accelerată (în cazul licitației deschise, restrînse și al procedurii negociate), după caz nu se aplică

17. Tehnici și instrumente specifice de atribuire (dacă este cazul specificați dacă se va utiliza acordul-cadru, sistemul dinamic de achiziție sau licitația electronică): nu se aplică

18. Condiții speciale de care depinde îndeplinirea contractului (indicati după caz): nu se aplică.

19. Criteriul de evaluare aplicat pentru adjudecarea contractului: <u>la cel mai mic pret pe lot și corespundere</u> criteriilor de calificare și selecție solicitate conform documentației de atribuire

20. Factorii de evaluare a ofertei celei mai avantajoase din punct de vedere economic, precum și ponderile lor:

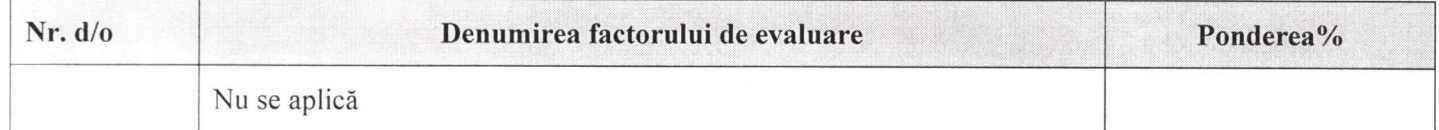

21. Теrmепчl limitй de depunere/deschidere а ofertelor:

până la: [ora exactă] indicat în SIA RSAP

pe: [data] indicat in SIA RSAP

22. Adresa la саrе trеЬчiе transmise ofertele sau сеrеrilе de participare:

Ofertele sau cererile de participare vor fi depuse electronic prin intermediul SIA RSAP

23. Теrmепul de valabilitate а ofertelor: 30 zile

24. Locul deschiderii ofertelor: indicat in SIA RSAP

(SIA RSAP sau adresa deschiderii)

Ofertele întîrziate vor fi respinse.

asiste la deschiderea Ofertanții sau reprezentanții acestora au dreptul să participe la deschiderea ofertelor, cu excepția cazului cînd ofertele au fost depuse prin SIA "RSAP". 25. Persoanele autorizate să asiste la deschiderea ofertelor:

26. Limba sau limbile în care trebuie redactate ofertele sau cererile de participare: limba de stat

27. Respectivul contract se referă la un proiect și/sau program finanțat din fonduri ale Uniunii Europene

proiectului și/sau programului

28. Denumirea și adresa organismului competent de soluționare a contestațiilor: Agentia Natională pentru Solutionarea Contestațiilor Adresa: mun. Chișinău, bd. Ștefan cel Mare și Sfânt nr.124 (et.4), MD 2001, Tel/Fax/email: 022-820 652, 022 820-651, contestatii@ansc.md

29. Data (datele) și referința (referințele) publicărilor anterioare în Jurnalul Oficial al Uniunii Europene privind contractul (contractele) la care se referă anunțul respective (dacă este cazul): nu se aplică

30. În cazul achizițiilor periodice, calendarul estimat pentru publicarea anunțurilor viitoare: nu se aplică

31. Data publicării anunțului de intenție sau, după caz, precizarea că nu a fost publicat un astfel de anunț:

# 32. Data transmiterii spre publicare a anunțului de participare: 22.09..2022

33. În cadrul procedurii de achiziție publică se va utiliza/accepta:

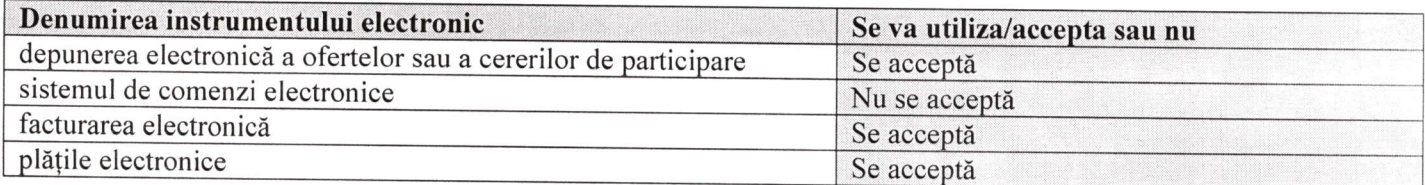

34. Contractul intră sub incidența Acordului privind achizițiile guvernamentale al Organizației Mondiale a Comerțului (numai în cazul anunțurilor transmise spre publicare în Jurnalul Oficial al Uniunii Europene): nu

(se specifică da sau nu)

35. Alte informa{ii rеlечапtе:

Director adjunct :

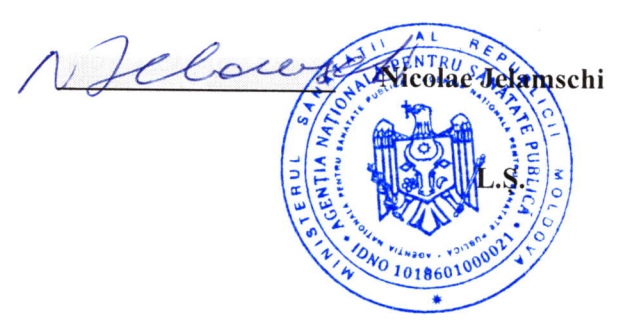

Executat: Natalia Chiper

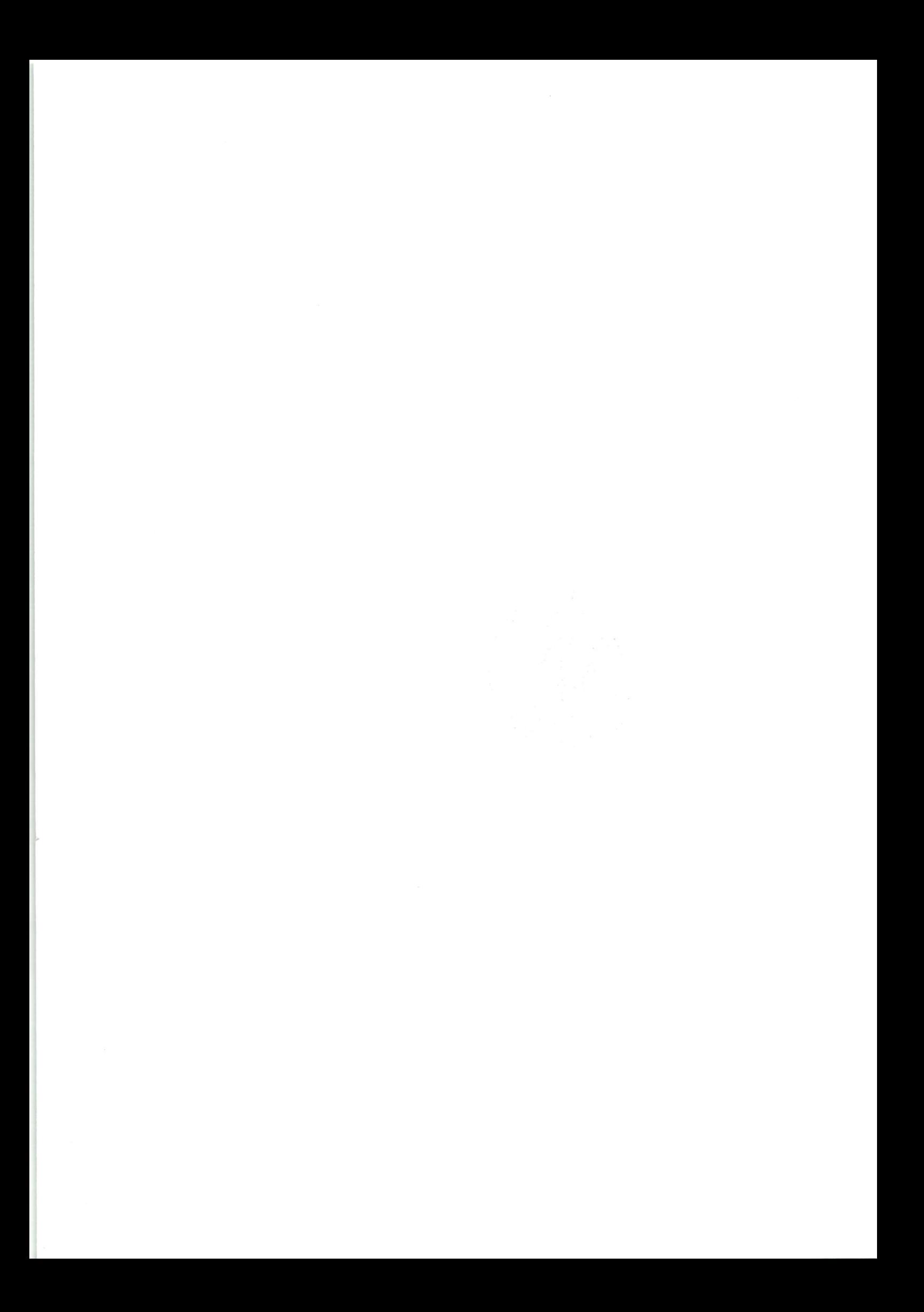